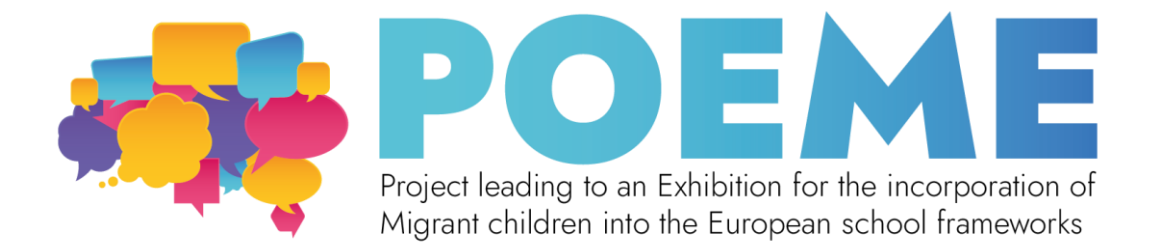

# **Lake of the Seven Cities - Structure/content of a blended exhibition**

## **STEP 1: Plan the theme, set the goals**

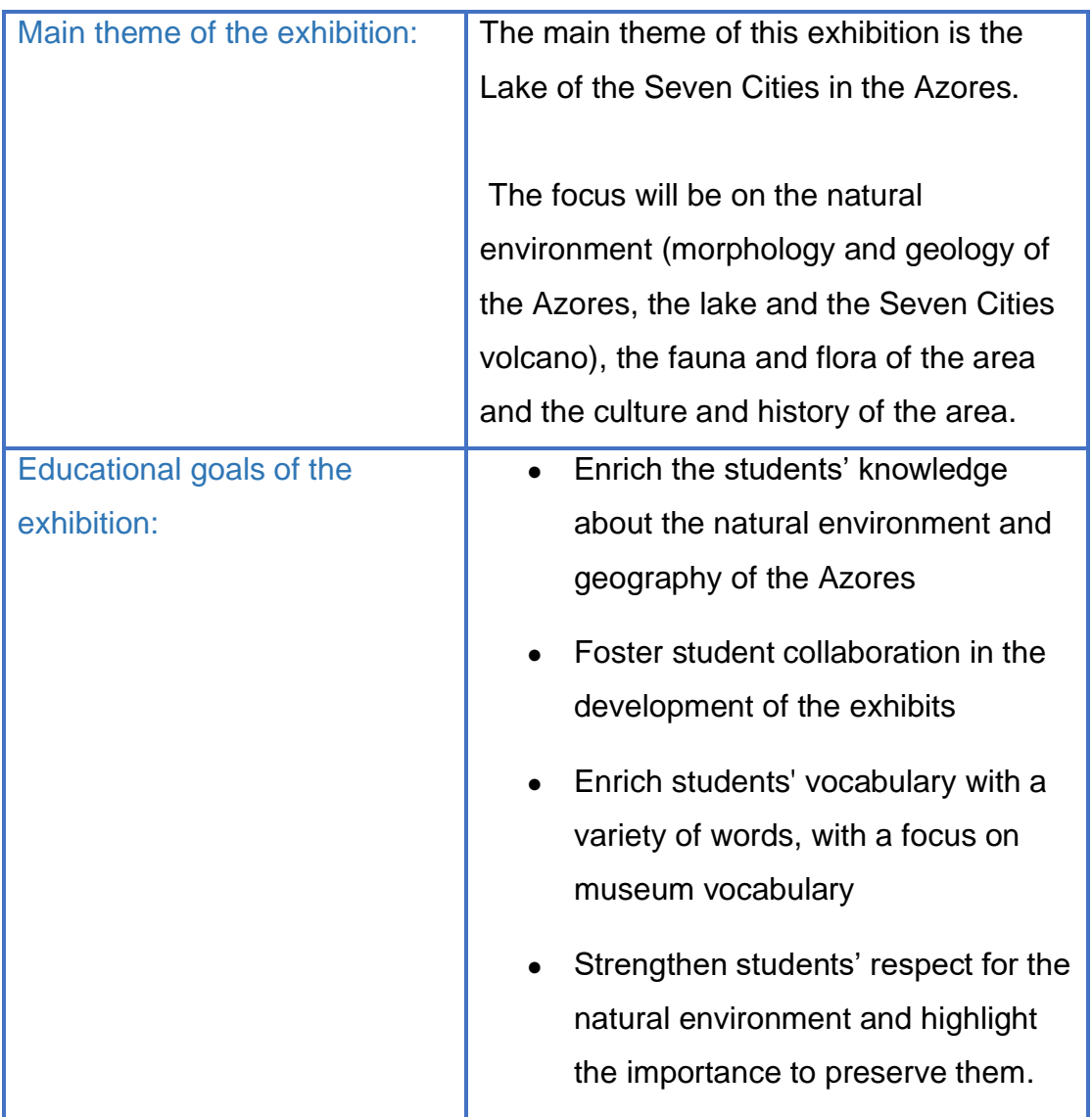

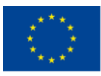

Co-funded by the Erasmus+ Programme of the European Union

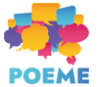

## **STEP 2: Develop sub-themes**

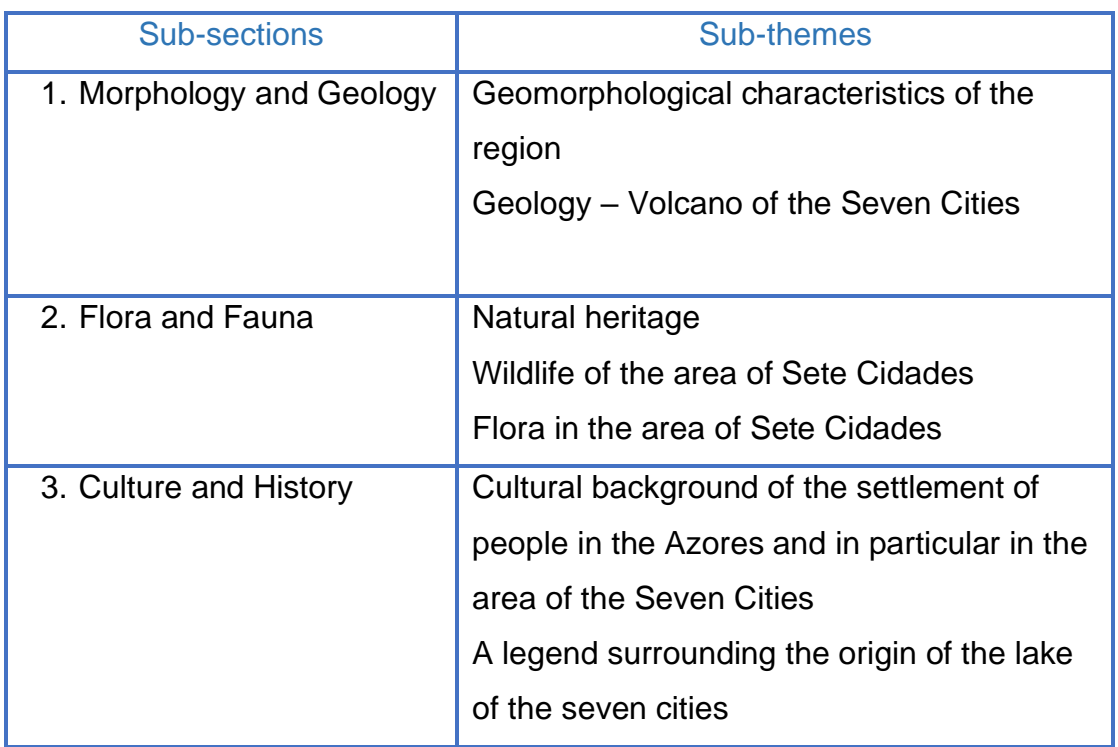

# **STEP 3: Create an object list**

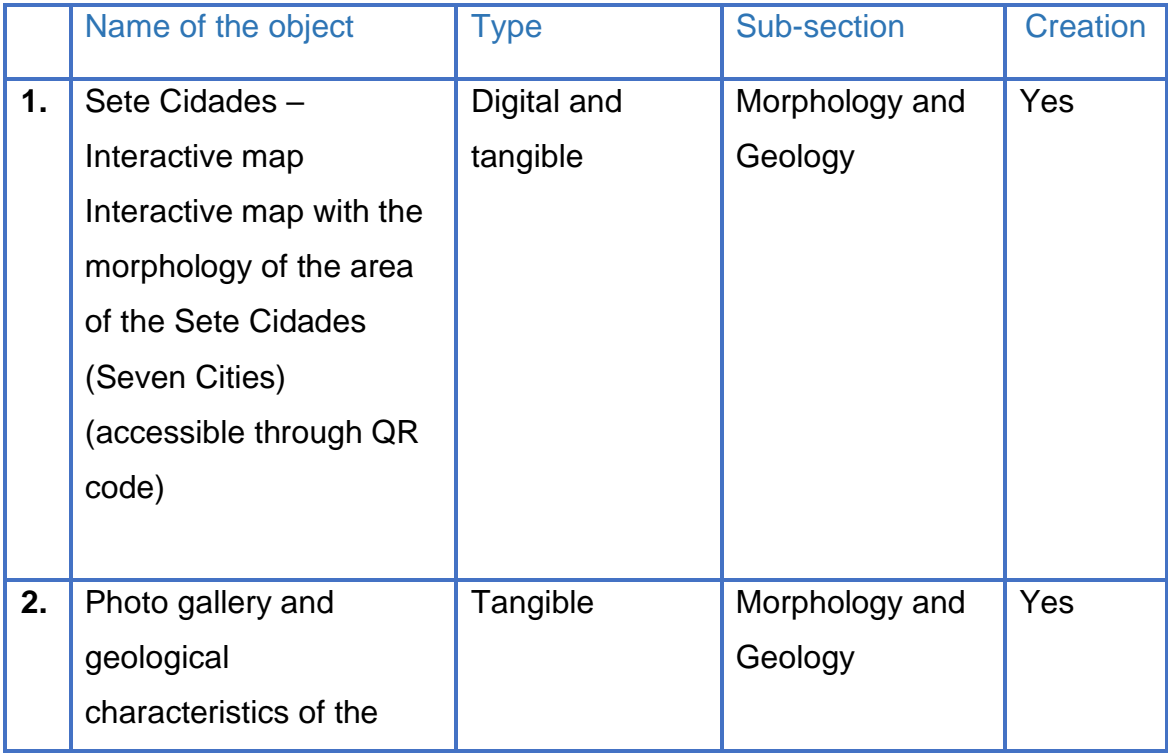

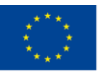

Co-funded by the

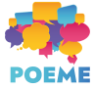

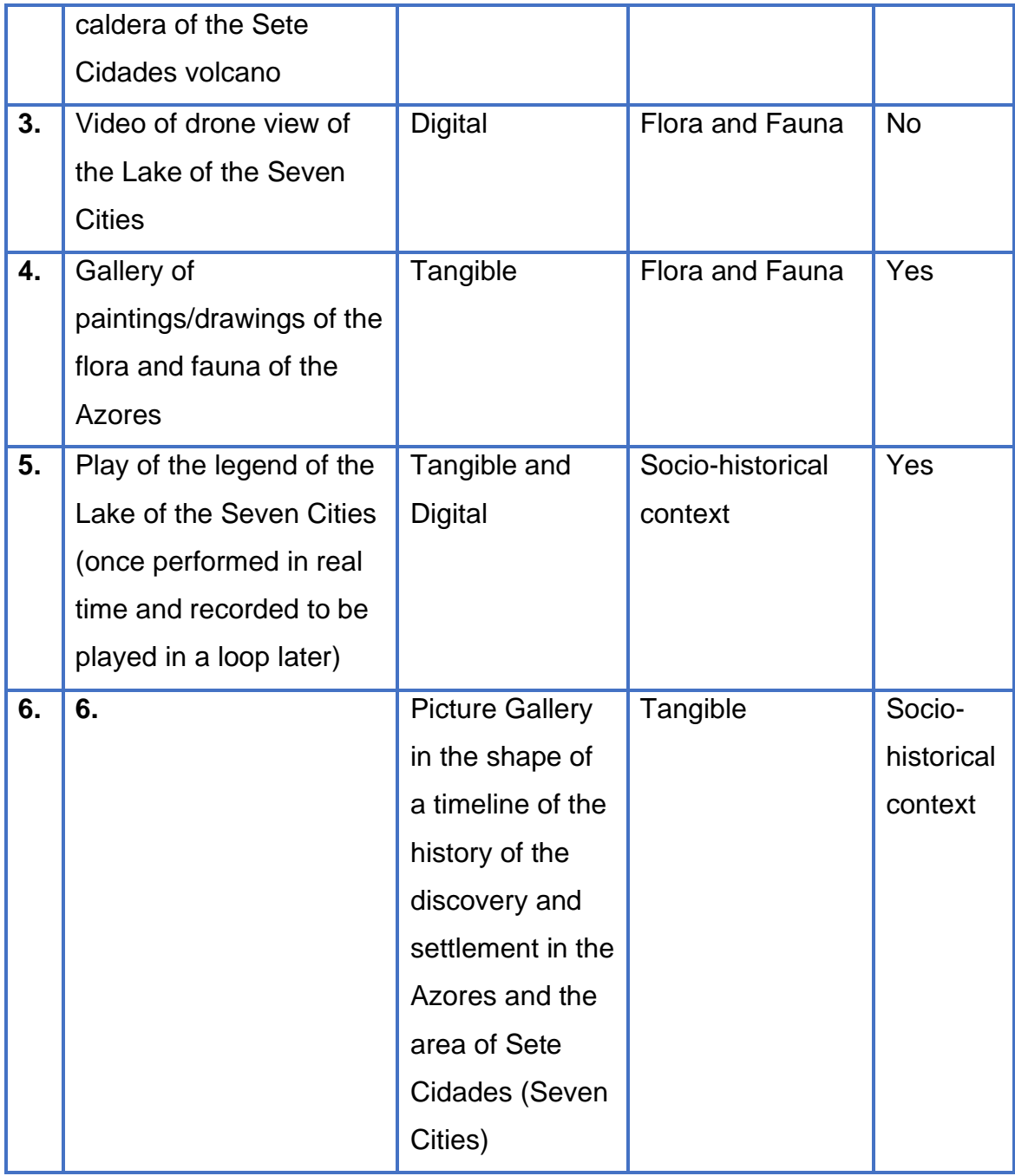

## **STEP 4: Design your exhibition**

### Proposed floorplan:

On the proposed floorplan, the visitor enters the room, turning right, where they see exhibit 1, then move forward along the wall to see a photo gallery (exhibit 2) and look at the video of exhibit 3. Then, they will move to the middle of the room, where they will find display stands with a gallery of paintings/drawings. They will then move on to the back of the room, where they will see a recording of a play made by the students

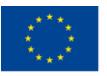

Co-funded by the

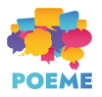

(Exhibit 5) and then they turn to exhibit 6, which is a timeline of the settlement of the Azores, with pictures.

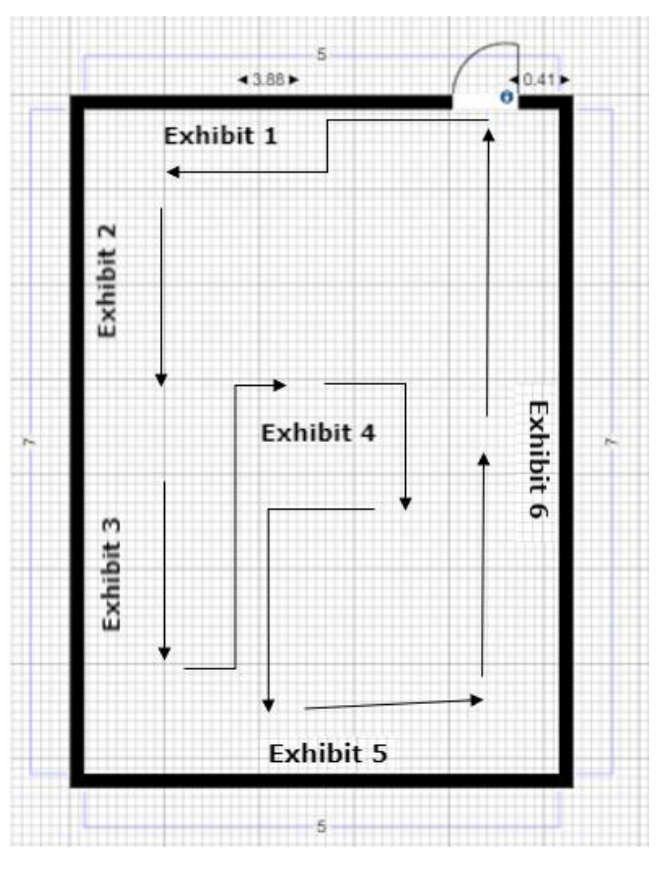

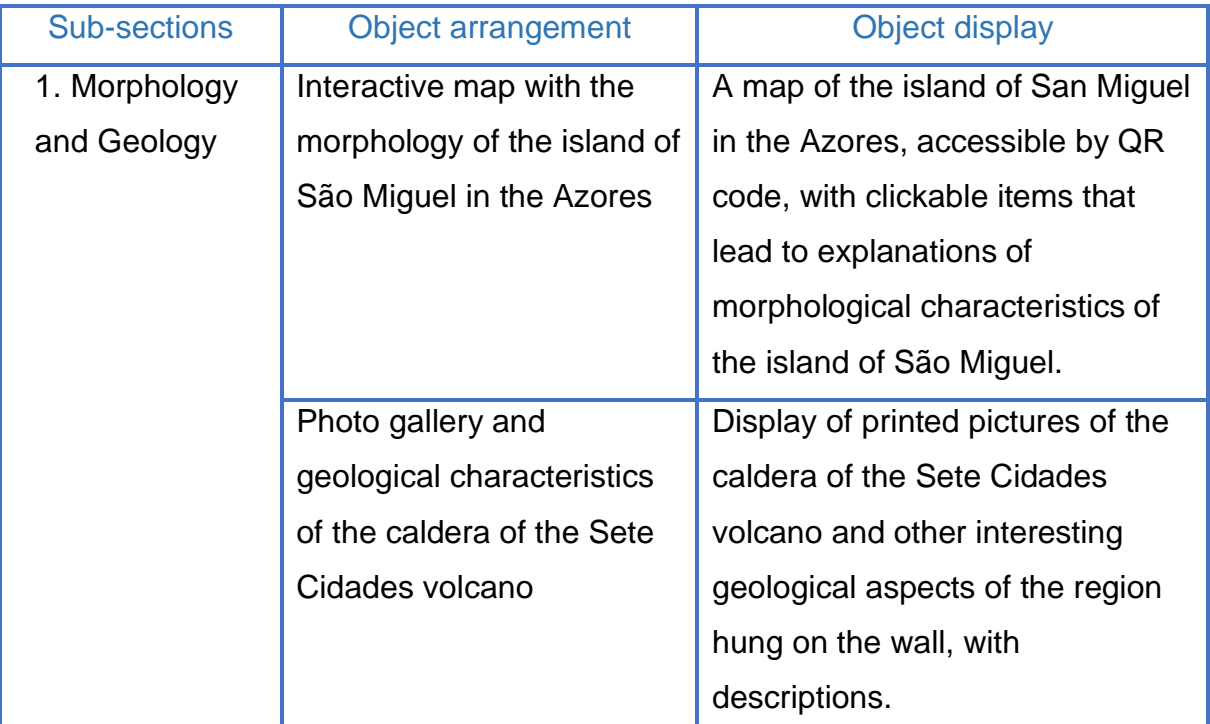

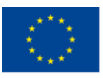

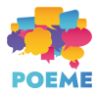

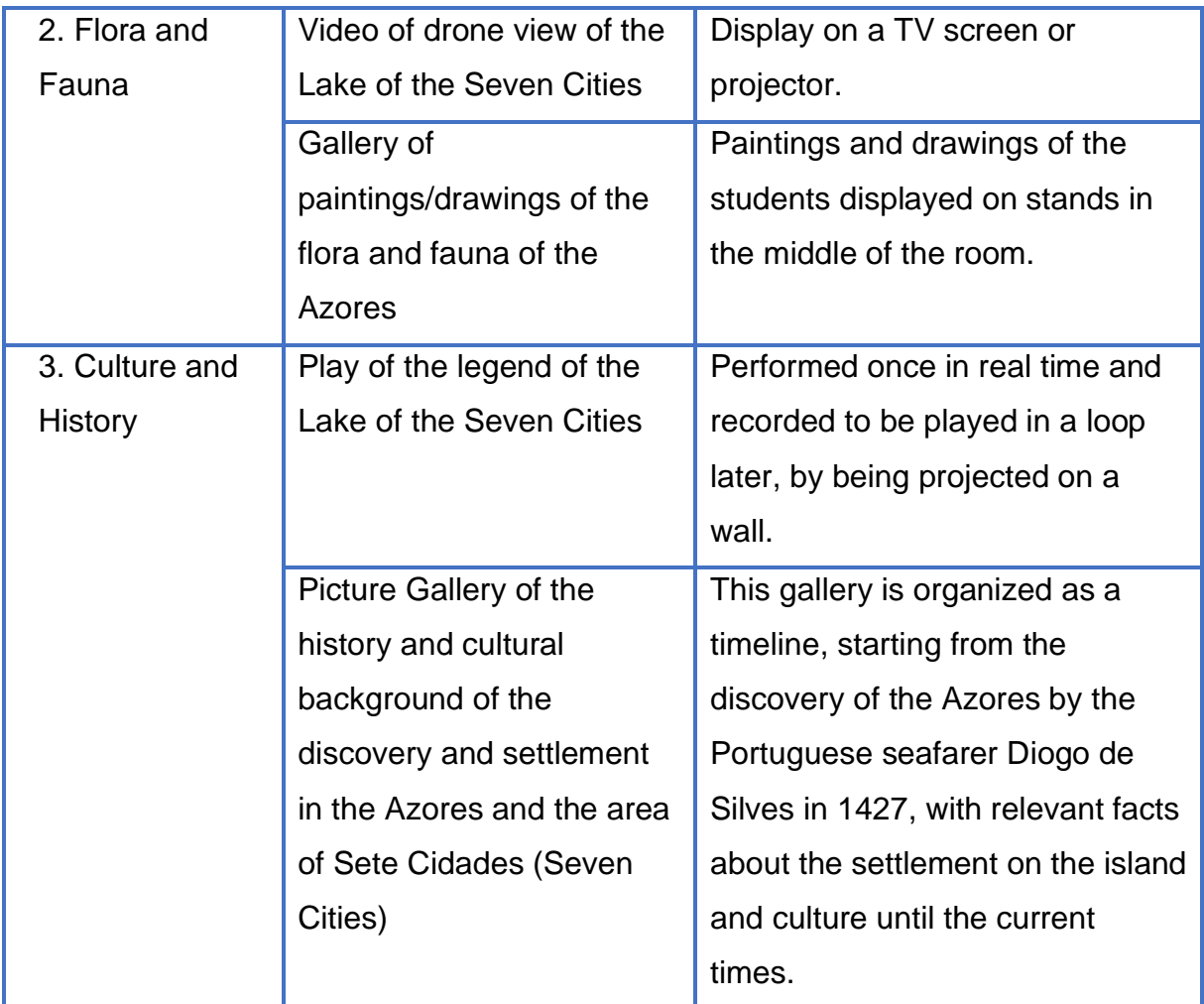

# **STEP 5: Develop texts**

### Panels

## Object labels

To build this exhibition, four panels are necessary. One introductory panel, which will introduce the exhibition to the visitors, and 3 sections panels. The panels should be vertical, with dimensions 1,5 m in height and 70cm in width. The font size can be 150pt for the title and 72pt for the text, depending on the space that the exhibition occupies.

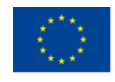

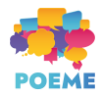

#### The Lake of the Seven Cities in the Azores

Join us on a journey through the Azores and the Lake of the Seven Cities, and area rich in cultural heritage.

This exhibition will take you through the morphology and geology of the area, the fauna and flora and the culture and history of the area.

## Morphology and Geology

The Azores are a geologically rich area with striking geomorphological characteristics. The caldera of the volcano of Sete Cidades is one of the most remarkable places in the whole archipelago, being the home to the village of Sete Cidades and a twin lake, with a blue lagoon to the east and a green lagoon to the west – the Lagoa das Sete Cidades (Lake of the Seven Cities).

The Lake of the Seven Cities is located in the crater of the Volcano of the Seven Cities, which raises from the depths of the sea and has rocks that are thousands of years old. Find out more in this section of the exhibition.

# Flora and Fauna

The soil and climatic conditions and the abundance of water in the Protected Landscape area of Sete Cidades lead to a wealth of zoological and botanical species.

When it comes flora, the great variety of moss is to be highlighted, with around 250 different species.

The area is also rich in wildlife, particularly on the level of avian and fish species.

## Culture and History

The archipelago of the Azores was discovered in 1427 by the Portuguese seafarer Diogo de Silves.

The area of Sete Cidades n the island of São Miguel has an interesting cultural past and brings to mind stories and legends linked to its twin lake. In the 18th century, the first settlers came to the area and the descendants of these families can still be found there. In this section, you can enjoy the

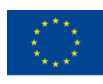

Co-funded by the

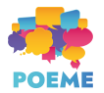

## Exhibit 1 (taped on the wall)

The island of São Miguel in the Azores has rich geomorphological characteristics. The area of Sete Cidades is located in the crater of a volcano and the Lake of Seven had a great eruption which gave origin to the Lake of Seven Cities. Scan the QR code to access the area of the Lake of Seven and explore the morphological conditions of Sete Cidades.

Exhibit 2 (taped on the wall)

The volcano of Sete Cidades occupies most of the Western part of the island of São Miguel and its top is truncated by a voulcanic depression – the caldera of Sete Cidades. Take a look through the gallery to find out more about the geological characteristics of the area.

Exhibit 3 (taped on the wall)

The Lake of the Seven Cities is known for its green vegetation and the different colours of its twin lagoons, one green and one blue. Take a journey through the green and blue shores of the lake and enjoy the scenery, with its diversity in flora and fauna.

### Exhibit 4 (taped on the wall)

The Azores have long been a source of inspiration for artists. Our students were inspired by the green landscapes and abundance of wildlife to create a

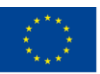

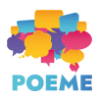

gallery of paintings and drawings that capture the beauty of the island of São Miguel.

Exhibit 5 (taped on the wall)

The area of Sete Cidades is known for its stories and legends. Surely something as beautiful as the Lake of Seven Cities must have had supernatural origins! This play, interpreted by our students, tells the story of one of the legends surrounding the creation of the lake – the story of the doomed love of a princess with green eyes and a shepherd with blue eyes, like the blue and green lagoons of the twin lake of the Seven Cities.

Exhibit 6 (taped on the wall)

The Azores were discovered by the Portuguese seafarer Diogo de Silves in 1427, and the area of the Seven Cities on the island of São Miguel has had a settlement since the 18th century. Take a look at the timeline that represents the cultural evolution of the area since the discovery of the Azores and find out more about its population, their way of life and culture.

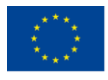

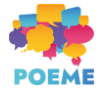

## **STEP 6: Construct your exhibition & exhibits**

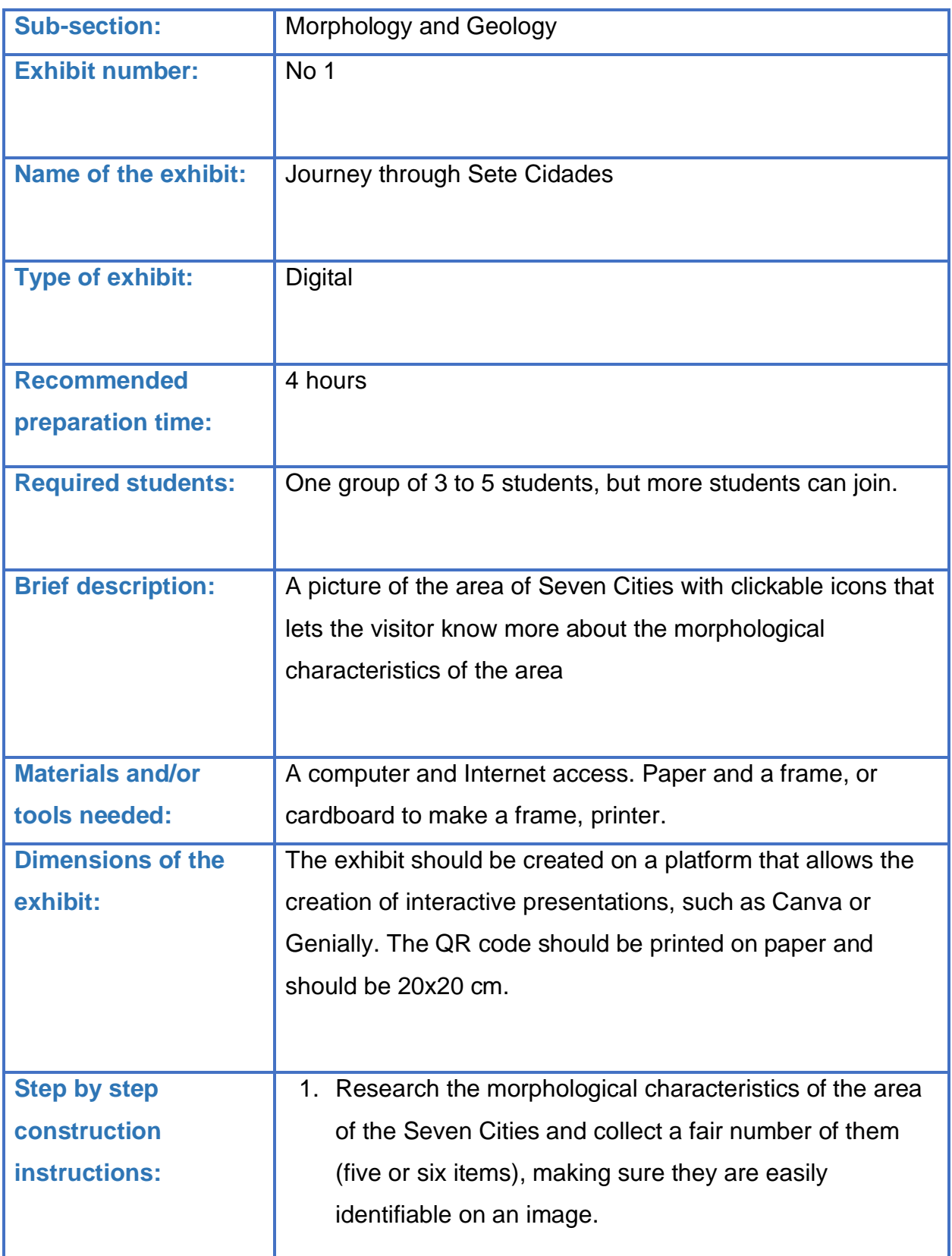

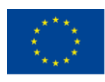

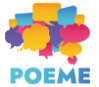

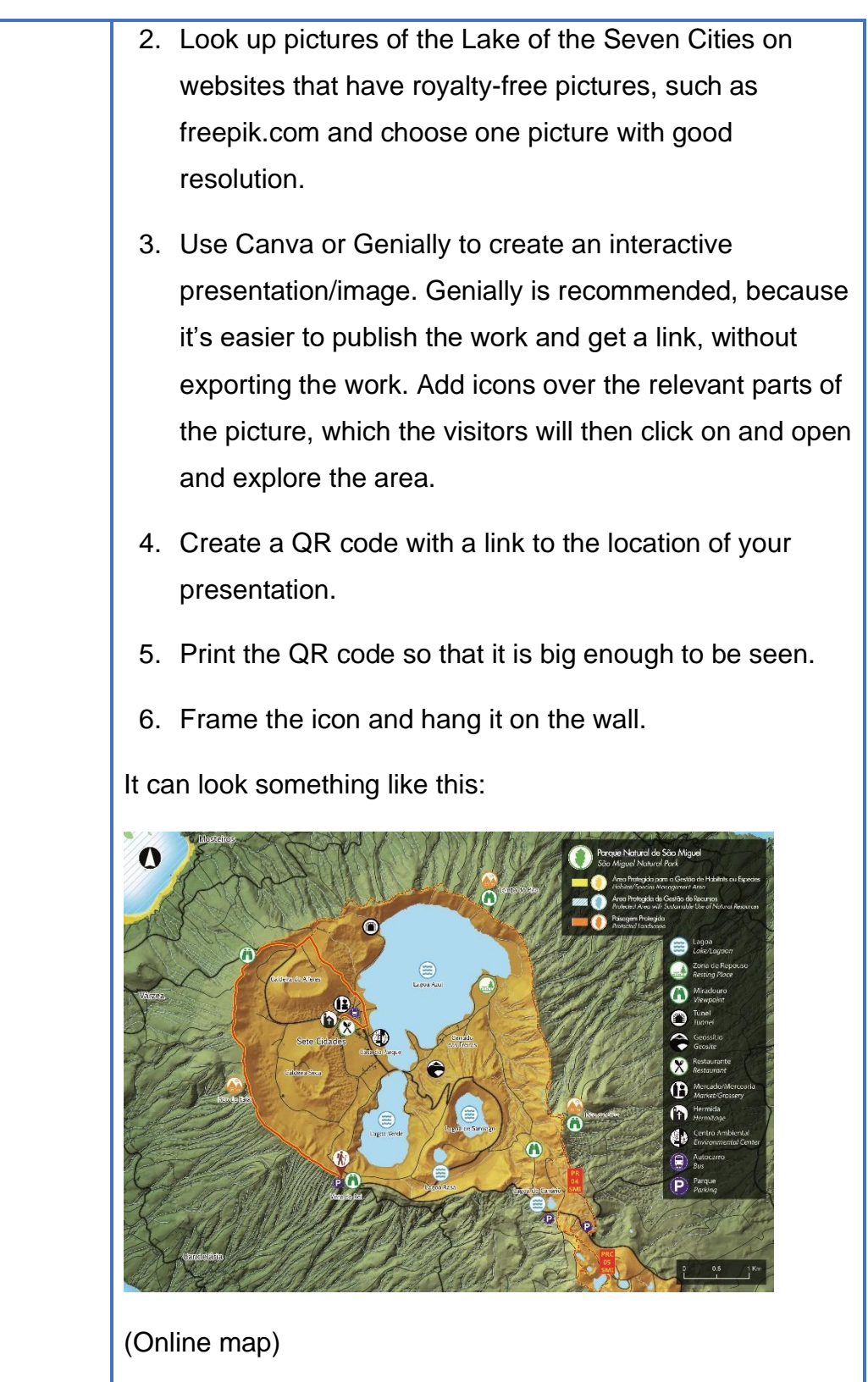

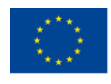

Co-funded by the Erasmus+ Programme

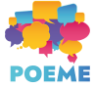

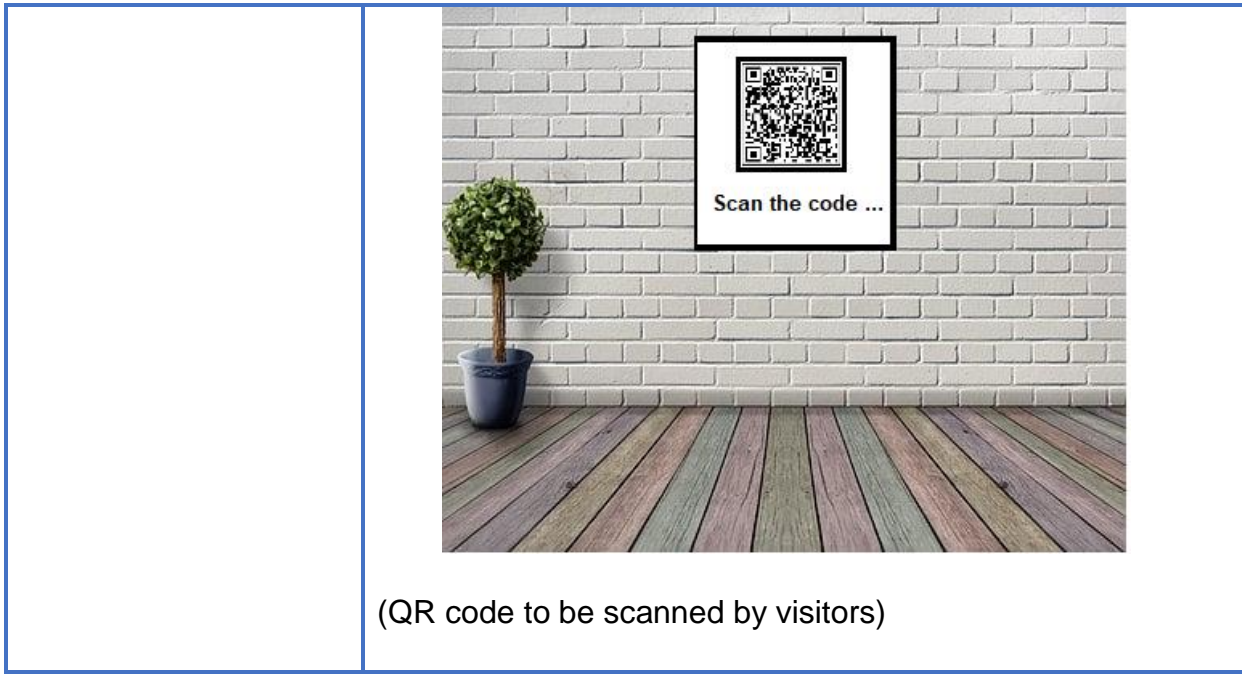

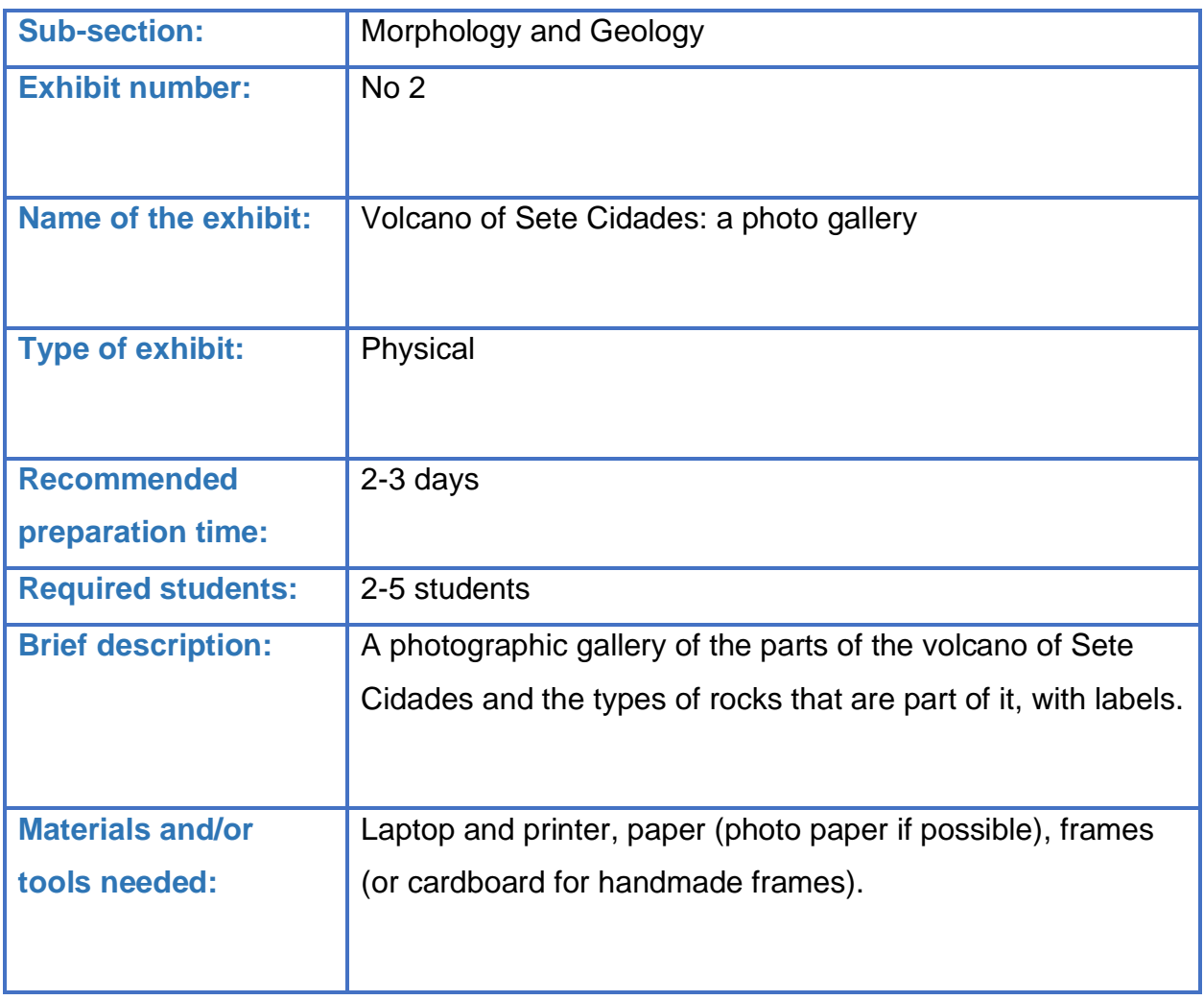

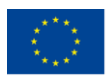

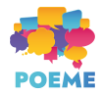

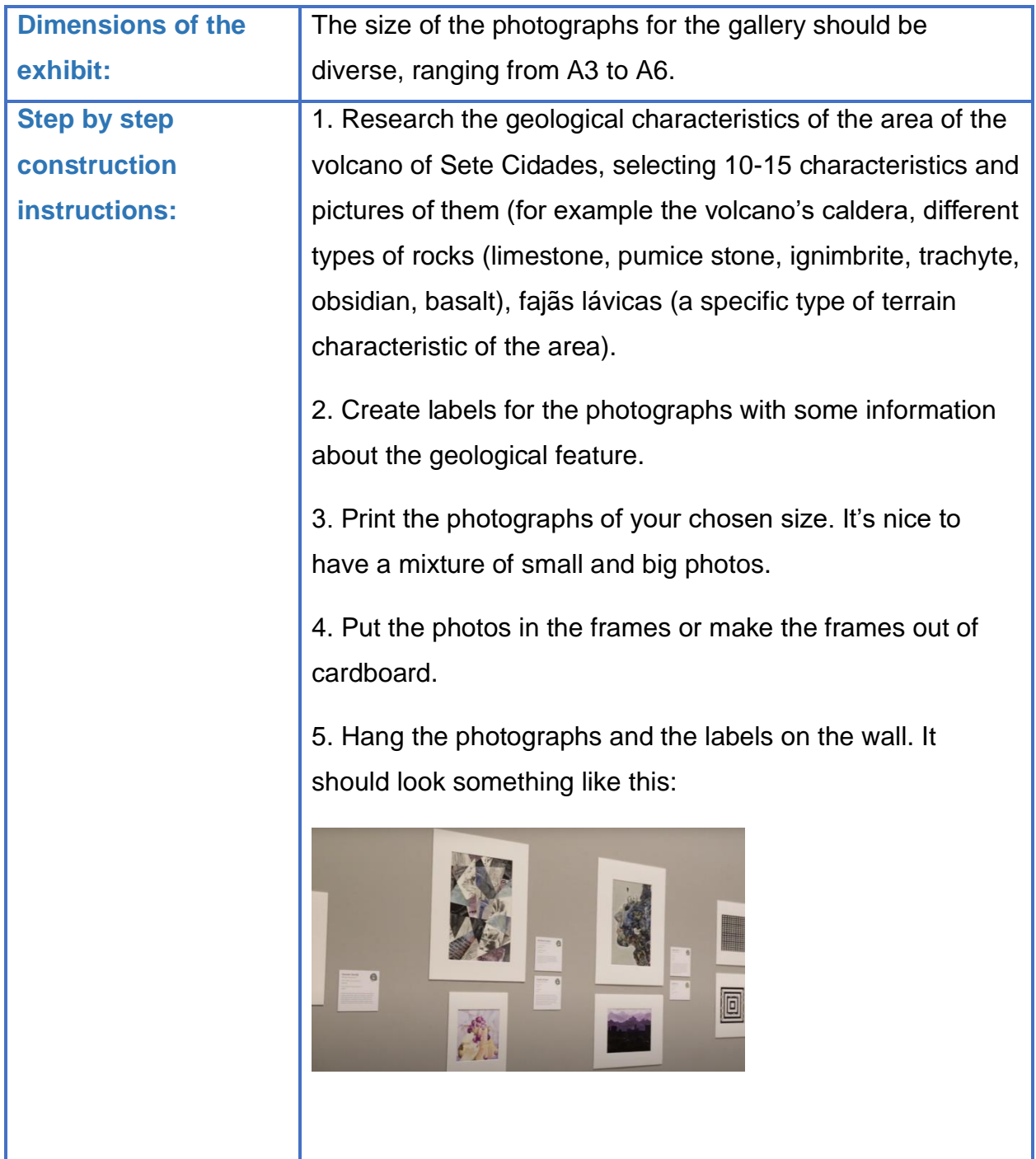

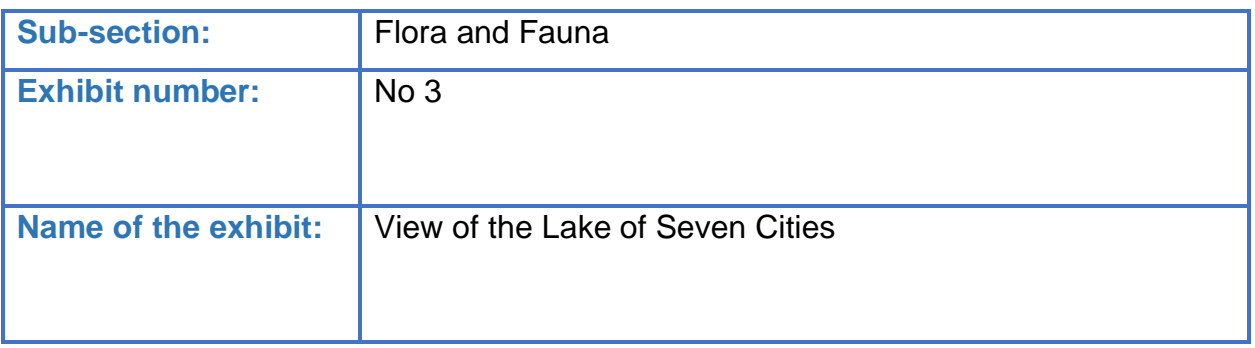

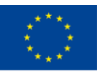

Co-funded by the Erasmus+ Programme of the European Union

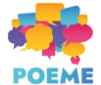

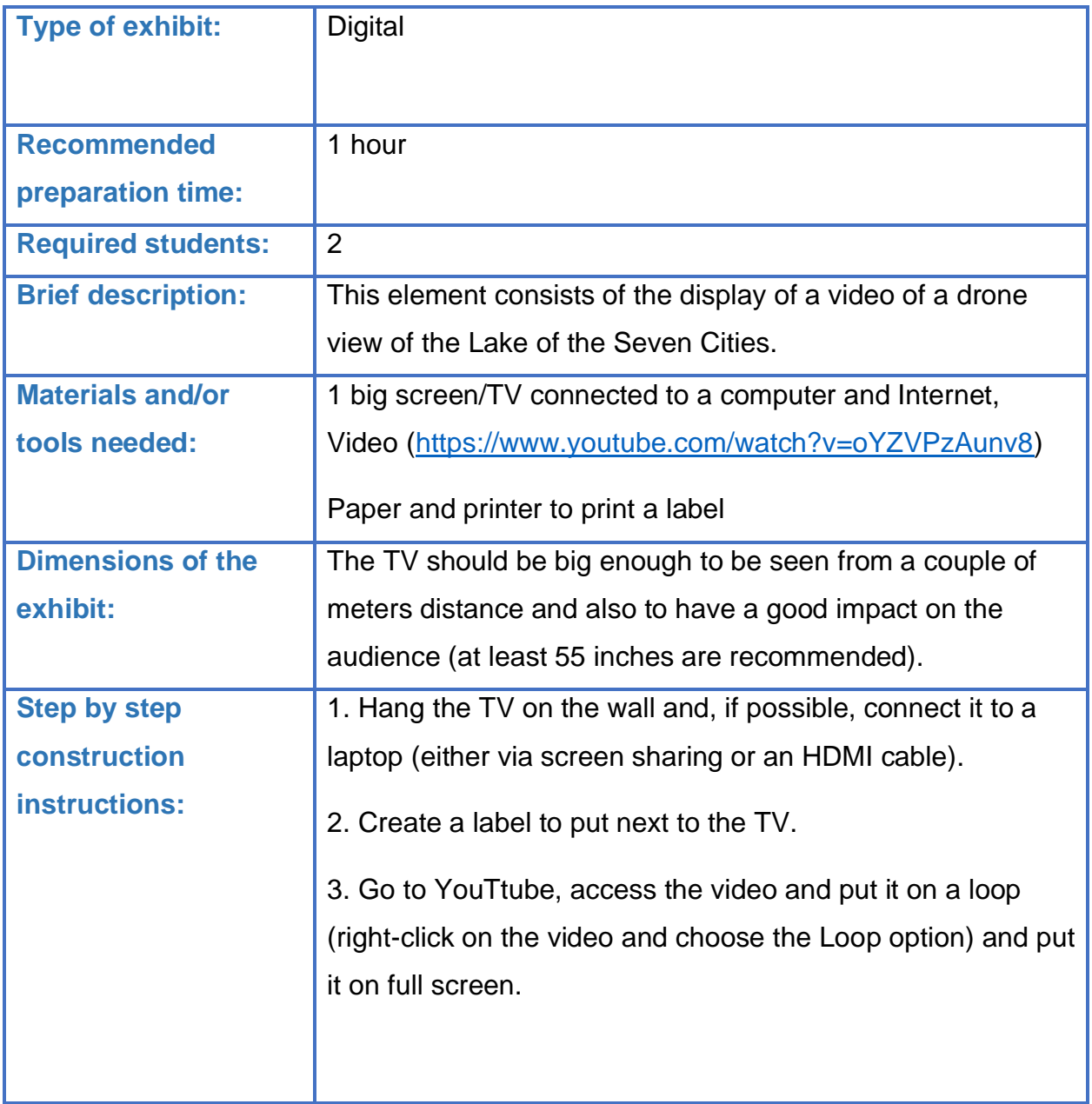

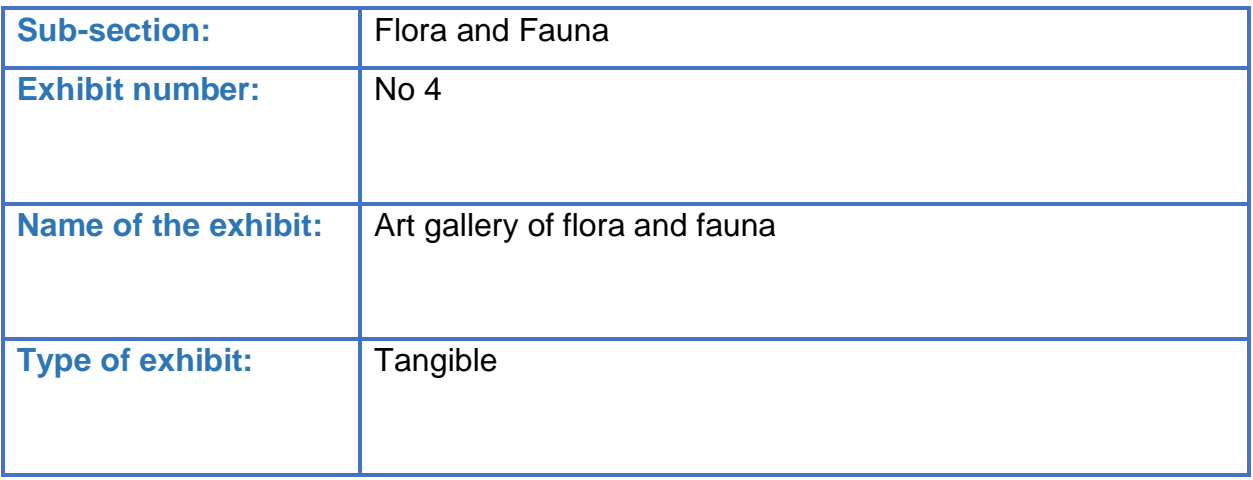

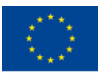

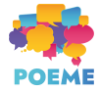

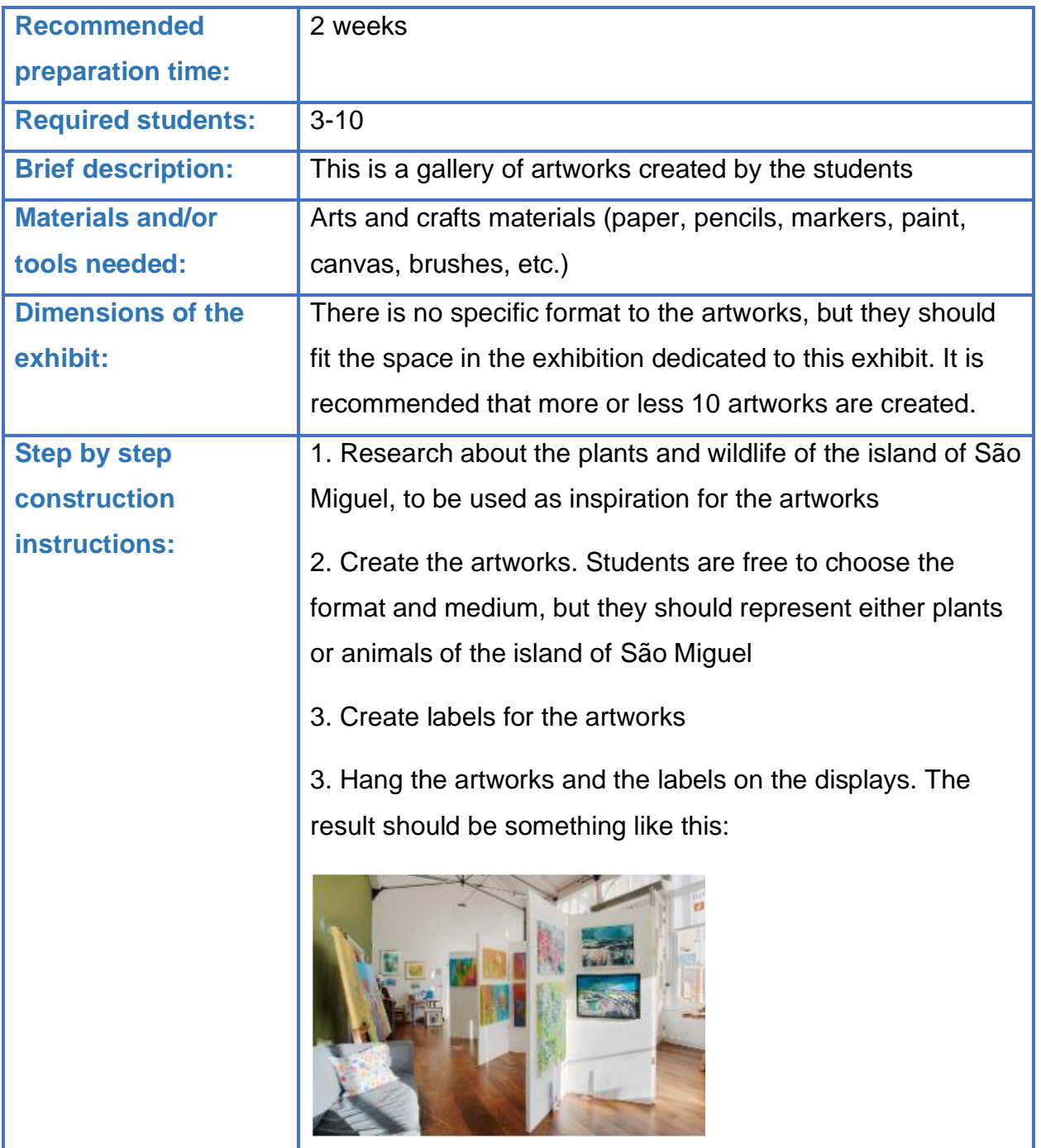

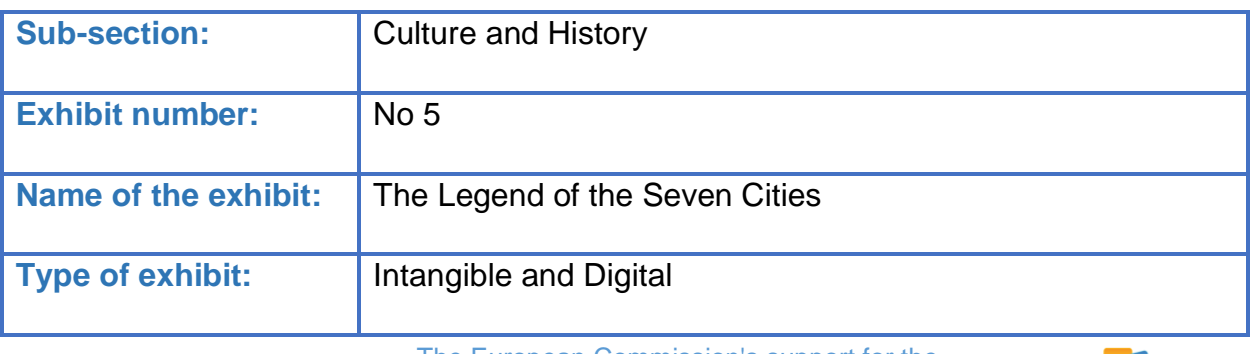

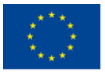

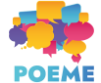

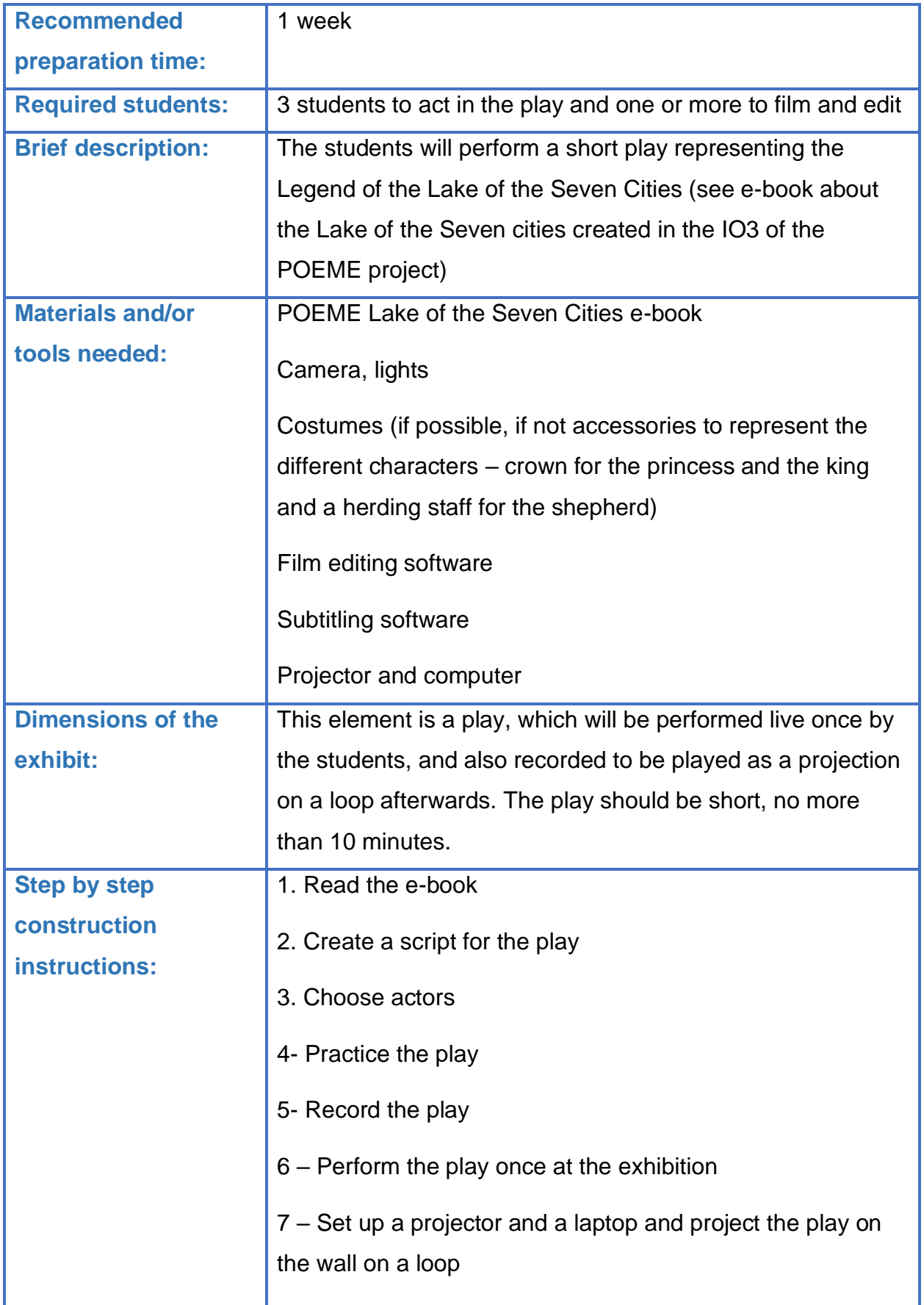

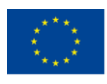

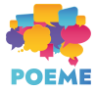

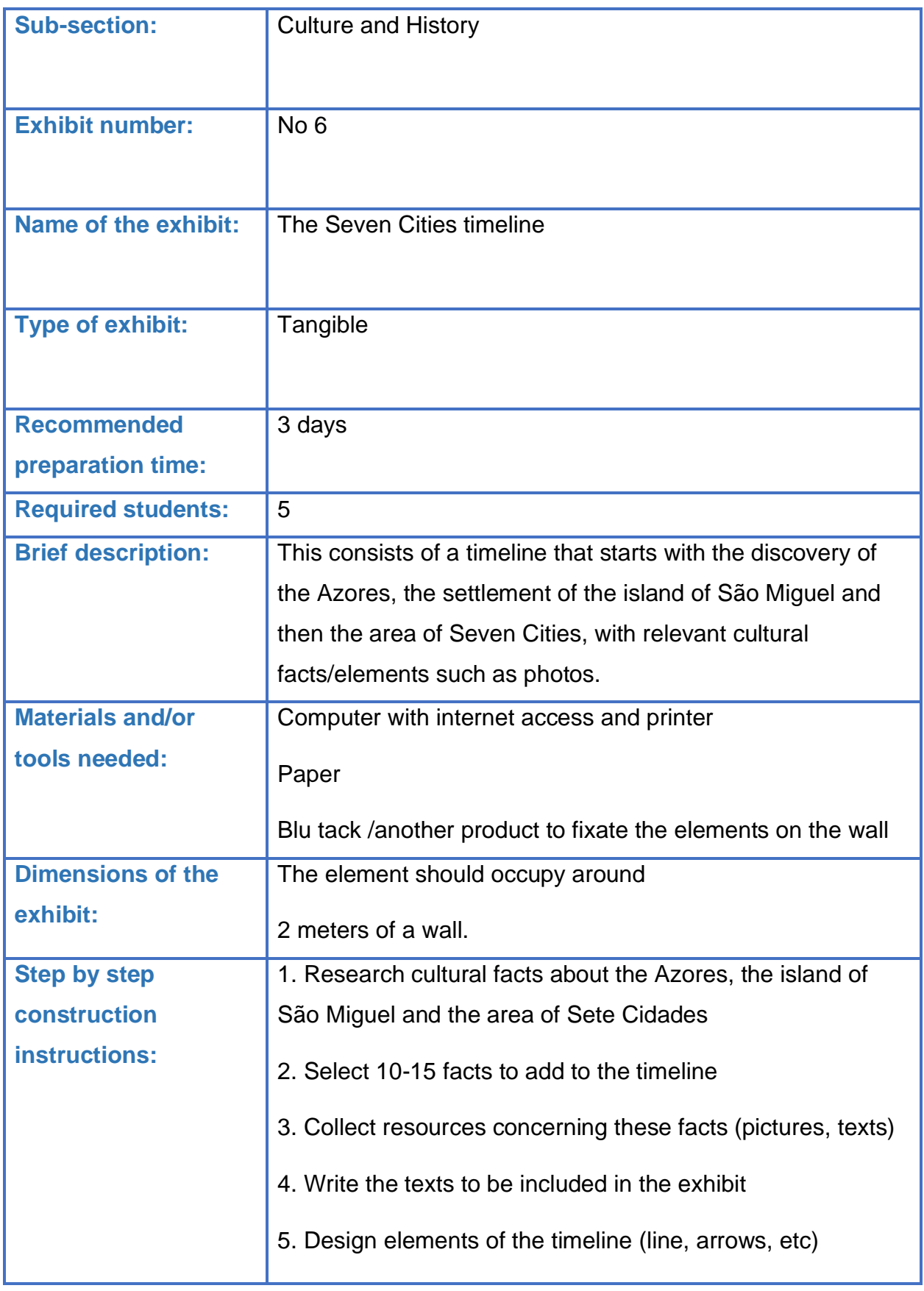

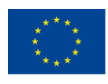

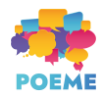

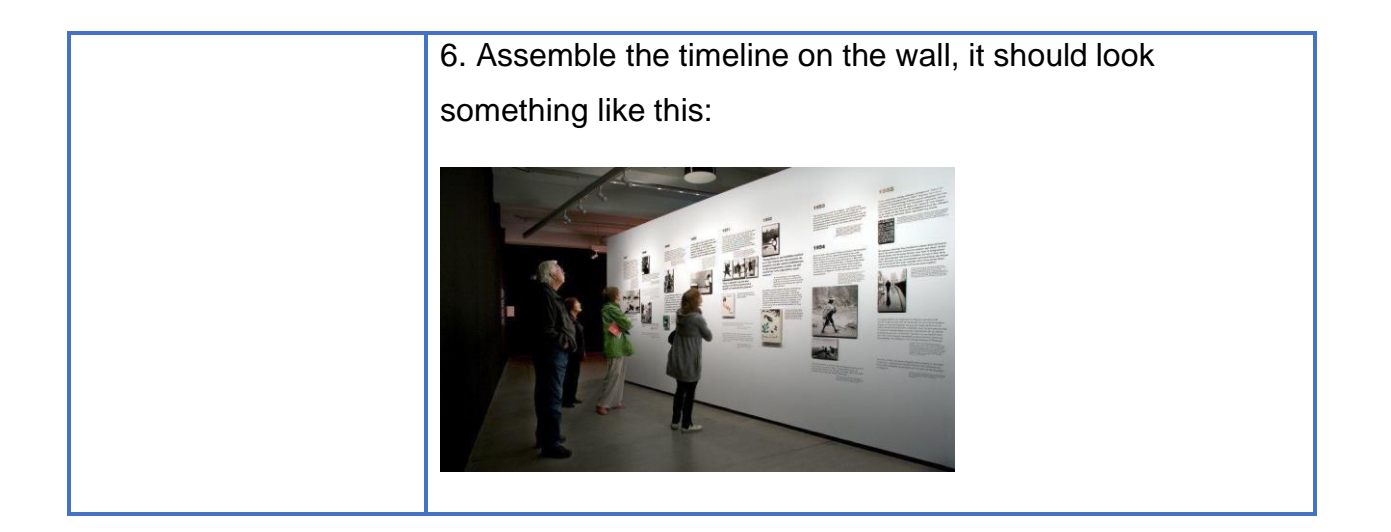

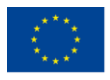

Co-funded by the

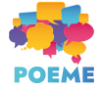